Erik Bartmann

Der Arduino-**Bestseller** in 4. Auflage

# Mit Arduno die elektronische Welt entdecken

**48 Bastelprojekte** mit dem Arduino

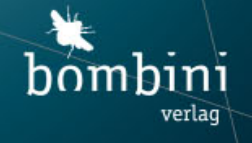

# **Inhalt**

#### **[Impressum](#page-12-0)**

#### **[Grußwort zur vierten Auflage von Teo Swee Ann, CEO](#page-14-0) von Espressif**

#### **[Einleitung](#page-16-0)**

[Arduino für alle](#page-16-1) [Der Layoutfehler, der Geschichte machte](#page-16-2) [Von den Segnungen des Copy&Paste – und seinen](#page-18-0) Beschränkungen [Wie ich mein Buch aufgebaut habe](#page-19-0) [Wie ich die Bastelprojekte gestaltet habe](#page-21-0) [Meine Website mit weiteren Arduino- und](#page-22-0) Elektronikthemen [Voraussetzungen](#page-23-0) [Benötigte Bauteile](#page-23-1) [Verhaltensregeln](#page-24-0)

#### **[Kapitel 1: Arduino: Die Hardware](#page-27-0)**

Das Arduino-Uno-Board Physikalische Größen

#### **Kapitel 2: Arduino: Die Software**

Arduino-IDE oder Arduino Create? Was befindet sich wo?

Wir testen die Kommunikation zwischen Computer und Arduino

Die Bibliothekenverwaltung

Die Boardverwaltung

Der Sketch-Code in der Entwicklungsumgebung

**Troubleshooting** 

Wie deine Idee in den Mikrocontroller kommt

#### **Kapitel 3: Keine Angst vorm Programmieren – Coding Basics**

Was ist ein Programm beziehungsweise ein Sketch? Was sind Kontrollstrukturen?

#### **Kapitel 4: Das Arduino-Discoveryboard**

Das Arduino-Discoveryboard

#### **Bastelprojekt 1: Hallo Welt – das Blinken einer LED**

»Hallo Welt« wird geblinkt Workshop zur blinkenden LED

#### **Bastelprojekt 2: Arduino-Low-Level-Programmierung**

Die Zugänge des Mikrocontrollers Die Programmierung eines Ports Register und C++-Befehle Der Pullup-Widerstand

#### **Bastelprojekt 3: Einen Taster sicher abfragen**

Die Manipulation interner Pullup-Widerstände

#### **Bastelprojekt 4: Blinken mit Intervallsteuerung**

Drücke den Taster – und er reagiert

#### **Bastelprojekt 5: Der störrische Taster**

Ich wurde geprellt!

#### **Bastelprojekt 6: Ein Lauflicht**

Immer der Reihe nach Register direkt beeinflussen Die Bit-Manipulation Der Lauflicht-Workshop

#### **Bastelprojekt 7: Die Port-Erweiterung**

Eine digitale Port-Erweiterung Ein konventionelles Schieberegister Ein einfacher Binärzähler

#### **Bastelprojekt 8: Die Port-Erweiterung 2.0**

Digitale Porterweiterung 2.0 Der Bit-Manipulations-Workshop Platinenbau-Workshop

#### **Bastelprojekt 9: Die Erstellung einer Arduino-Bibliothek**

Bibliotheken verstehen und nutzen Die Schieberegister-Library Wo gibt es viele interessante Libraries?

#### **Bastelprojekt 10: Eine Ampelschaltung**

Die Ampelphasen Eine interaktive Ampelschaltung Workshop zur Ampelschaltung

#### **Bastelprojekt 11: Der elektronische Würfel**

Wie wird ein Würfel simuliert? Der elektronische Würfel auf Platine – ein Blick in die Zukunft Workshop zum elektronischen Würfel

#### **Bastelprojekt 12: Der LED-Ring**

Acht LEDs in einem Ring Roulette-Workshop

#### **Bastelprojekt 13: Der Lichtsensor**

Ein veränderlicher Widerstand Wir werden kommunikativ mit Processing Workshop zum Lichtsensor

#### **Bastelprojekt 14: Der Richtungsdetektor**

Vom Arduino zu Processing Grafikausgabe mit Processing Workshop zum Richtungsdetektor

#### **Bastelprojekt 15: Die Ansteuerung eines Servos**

Was ist ein Servo? Potentiometer – ein veränderlicher Widerstand

#### **Bastelprojekt 16: Das Tischsonar**

Der Ultraschallsensor

Der Ultraschallsensor mit dem Arduino Der Datenempfang und die Visualisierung mit

**Processing** 

Workshop zum Tischsonar

#### **Bastelprojekt 17: Die Siebensegmentanzeige**

Die Siebensegmentanzeige genau erklärt Workshop zur Siebensegmentanzeige

#### **Bastelprojekt 18: Die Siebensegmentanzeige – Teil 2: Mir gehen die Pins aus**

Das Problem mit mehreren Ziffern

Zwei Schieberegister

Das Multiplexing

#### **Bastelprojekt 19: Die Temperatur messen mit Thermistoren**

Heiß oder kalt oder was?

#### **Bastelprojekt 20: Der Reaktionstester**

Wie misst man Reaktionsfähigkeit? Die Tab-Registerkarte in der Arduino IDE Workshop zum Reaktionstester

#### **Bastelprojekt 21: Ein Keypad am Arduino**

Wie funktioniert ein Keypad?

#### **Bastelprojekt 22: Ein Keypad als Arduino-Shield**

Noch ein Keypad? Ein kleines Zahlenratespiel Workshop zum Keypad

#### **Bastelprojekt 23: Das LC-Display**

Eine alphanumerische Anzeige Das Zahlenratespiel reloaded Eigene Zeichen definieren Ein LC-Display mit mehr Zeilen Workshop zum LC-Display

#### **Bastelprojekt 24: Die I²C-Kommunikation**

Was bedeutet <sup>12</sup>C? Wir programmieren einen EEPROM-Monitor Workshop zum EEPROM

#### **Bastelprojekt 25: Port-Erweiterung über die I²C-Schnittstelle**

Der Port-Expander MCP23017

Bastelprojekt: Beim Port-Expander MCP23017 die Ausgänge ansteuern

Bastelprojekt: Beim Port-Expander MCP23017 die Eingänge abfragen

#### **Bastelprojekt 26: Schritt für Schritt zum Schrittmotor**

Noch mehr Bewegung Ein eigenes Motor-Shield basteln Einen eigenen Sketch-Code programmieren

#### **Bastelprojekt 27: Der ArduBot und seine Motorsteuerung**

Wir werden mobil

#### **Bastelprojekt 28: Der autonome ArduBot**

Wir werden autonom

#### **Bastelprojekt 29: Eine Lüftersteuerung**

Einen Ventilator sinnvoll steuern Workshop zum Lüfter

#### **Bastelprojekt 30: Sound und mehr**

Hast du Töne Das Farben-Sequenz-Spiel Workshop zum Farben-Sequenz-Spiel

#### **Bastelprojekt 31: Data Monitoring**

Datenerfassung und Visualisierung Workshop zur Visualisierung

#### **Bastelprojekt 32: Der Arduino-Talker – Wir programmieren ein Übertragungsprotokoll**

Wir sprechen mit dem Arduino

#### **Bastelprojekt 33: Die drahtlose Kommunikation über Bluetooth**

Was ist Funkkommunikation? Das Bluetooth-Modul HC-06 Workshop zu Bluetooth

#### **Bastelprojekt 34: Netzwerkkommunikation**

Was ist ein Netzwerk? Workshop zur Netzwerkkommunikation

#### **Bastelprojekt 35: Das ESP32-Board**

Den ESP32 kennenlernen Blinken mit dem ESP32 Das ESP32-Board D1 R32 Bastelprojekt: Der Temperatur-Logger Workshop zum Temperatur-Logger

#### **Bastelprojekt 36: Die Digital-Analog-Wandlung**

Das R2R-Netzwerk Bastelprojekt: Wir schalten die Bits Bastelprojekt mit dem PCF8591P Analyse des I²C-Datenstroms

#### **Bastelprojekt 37: Arduino mit einer Blocksprache programmieren**

S4A – Scratch for Arduino ArduBlock – Arduino mit Block Das Open Roberta Lab Node-RED – Blocksprache fürs IoT

#### **Bastelprojekt 38: Eine Interrupt-Steuerung**

Was verstehen wir unter einem Interrupt? Die Timer des Arduino Uno

#### **Bastelprojekt 39: Das fliegende TFT-Display**

Die Ansteuerung eines OLED Das Kompassmodul CMPS11

#### **Bastelprojekt 40: Build your own Arduino**

Wie findet ein Sketch den Weg in den ATMega328? Die Programmierung mit PlatformIO Bastelprojekt Bootloader Burner als Mini-Shield

#### **Bastelprojekt 41: Arduino meets Raspberry Pi**

Wir erwecken den Arduino unter dem Raspberry Pi zum Leben

Bastelprojekt: Servomotoren mit einem Schieberegler steuern

#### **Bastelprojekt 42: Der ArduTrak**

Der ArduTrak und seine Tastatur Workshop zum ArduTrak

#### **Bastelprojekt 43: Mit Node-RED fürs Internet der Dinge programmieren**

Wie Node-RED arbeitet

Bastelprojekt mit dem Temperatur- und Feuchtigkeitssensor DHT11

#### **Bastelprojekt 44: Bluetooth und das Android-Smartphone**

Smartphone App mit dem App-Inventor

#### **Bastelprojekt 45: MQTT**

M2M-Kommunikation mit MQTT

#### **Bastelprojekt 46: LoRa und LoRaWAN**

LoRa-Grundlagen Zwei LoRa-Nodes kommunizieren miteinander Das The Things Network (TTN) Bastelprojekt: Der Temperatursensor DHT11 sendet ins TTN

Workshop zum LoRa-Bastelprojekt

#### **Bastelprojekt 47: Eine Leiterplatine mit KiCad erstellen**

KiCad kennenlernen

Günstige PCB-Herstellung

#### **Bastelprojekt 48: Einen MIDI-Controller bauen**

Die Digital Audio Workstation Einige Grundlagen Workshop zum MIDI-Controller

# **Mit Arduino die elektronische Welt entdecken**

**Erik Bartmann**

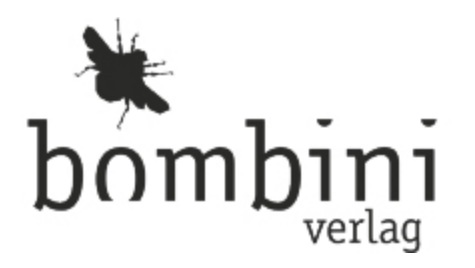

# <span id="page-12-0"></span>**Impressum**

Die Informationen in diesem Buch wurden mit größter Sorgfalt erarbeitet. Dennoch können Fehler nicht vollständig ausgeschlossen werden. Verlag, Autoren und Übersetzer übernehmen keine juristische Verantwortung oder irgendeine Haftung für eventuell verbliebene Fehler und deren Folgen.

Alle Warennamen werden ohne Gewährleistung der freien Verwendbarkeit benutzt und sind möglicherweise eingetragene Warenzeichen. Der Verlag richtet sich im wesentlichen nach den Schreibweisen der Hersteller. Das Werk einschließlich aller seiner Teile ist urheberrechtlich geschützt. Alle Rechte vorbehalten einschließlich der Vervielfältigung, Übersetzung, Mikroverfilmung sowie Einspeicherung und Verarbeitung in elektronischen Systemen.

Kommentare und Fragen können Sie gerne an uns richten:

Bombini Verlags GmbH Kaiserstraße 235 53113 Bonn E-Mail: [service@bombini-verlag.de](mailto:service@bombini-verlag.de)

Copyright: © 2021 by Bombini Verlag

Bibliografische Information Der Deutschen Nationalbibliothek Die Deutsche Nationalbibliothek verzeichnet diese Publikation in der Deutschen Nationalbibliografie;

detaillierte bibliografische Daten sind im Internet über [http://dnb.d-nb.de](http://dnb.d-nb.de/) abrufbar.

Umschlaggestaltung: Michael Oreal, Köln ([www.oreal.de\)](https://www.oreal.de/) **e**lectronic **pub**lication: III-satz, Husby, [www.drei-satz.de](https://www.drei-satz.de/)

ISBN 978-3-946496-29-8

# <span id="page-14-0"></span>**Grußwort zur vierten Auflage von Teo Swee Ann, CEO von Espressif**

Dear Erik,

In 2016, I came across a book of yours, which was about ESP8266, a microcontroller that my company Espressif had developed and released two years earlier. It was the first book ever written about ESP8266. Although I do not speak German and, therefore, I could not read it, I still understood the basic statements you made about ESP8266, as I was going through your text. Your beautiful and numerous illustrations helped me guess the accompanying text. Most importantly, I liked that you promoted the ESP8266 microcontroller as a tool for the Maker movement in as early as 2016. In any case, your assessment back then has been proved correct: Today, in every Maker workshop, no matter where in the world, one can find an ESP8266 or its successor, ESP32, alongside an Arduino and a Raspberry Pi board.

As I learned later, you had also written an extensive book about Arduino. Since its first edition in 2011, this 1,000 page book has been published in three editions already, and has become a reference book about Arduino in German. In this book, not only you do describe the functionality of the Arduino hardware and software, but you also cover the entire Maker catalogue of relevant topics. You explain the basics about electronics in detail and in an easy-tounderstand way, you give an introduction to programming, and you show in numerous projects what great things can be developed with the Arduino platform.

In addition, you let the Maker think outside the box, discussing cutting-edge ideas that push the Arduino hobbyist's creativity further. You have included MQTT, Node-RED, and LoRa-related topics, among many others that can help every Maker develop truly awesome and even complicated projects on their own. I am pleased to see that you have also covered ESP32 with its own project in your book.

I wish you much success for the fourth edition of your Arduino book.

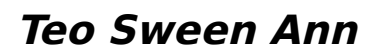

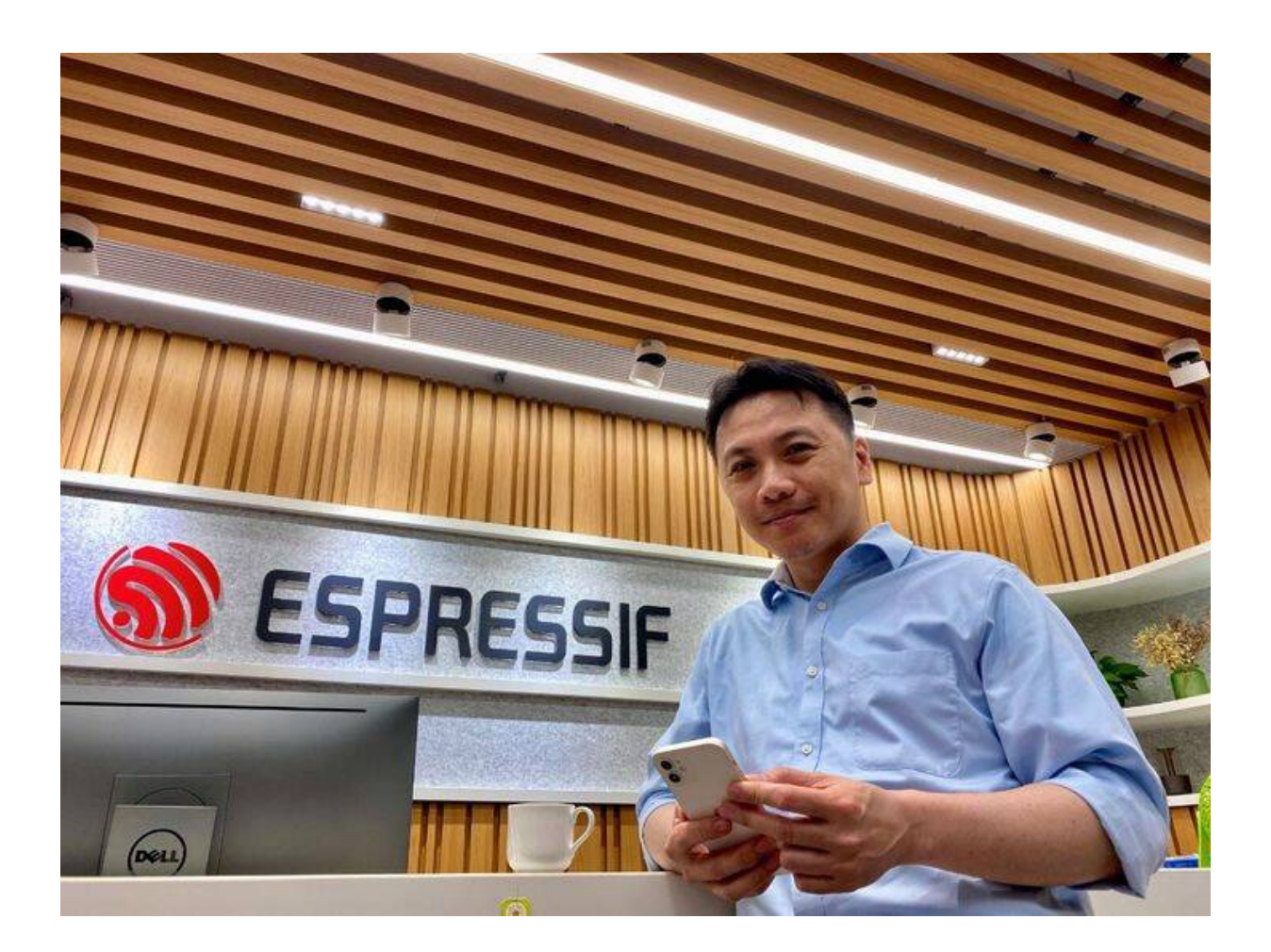

# <span id="page-16-0"></span>**Einleitung**

# <span id="page-16-1"></span>**Arduino für alle**

Als ich mein erstes Buch über Arduino schrieb, gab es zwei oder drei Händler in Deutschland, über die man das Arduino-Board beziehen konnte, und ungefähr 800 Videos wurden bei YouTube aufgelistet, wenn man das Suchwort Arduino eingab. Für Elektronikprofis war dieser Mikrocontroller kaum ein Thema und wenn, dann belächelten sie eher seine Leistungsfähigkeit.

Die Arduino-Entwickler, die sich 2005 in der italienischen Kunst-Uni Ivrea ans Werk machten, einen leicht zu programmierenden Mikrocontroller zu entwerfen, hatten nicht den Elektronikprofi im Visier, sondern den Kunststudenten mit wenig Programmier- und Hardwarekenntnissen. Ihr Fokus lag dabei auf dem schnellen Realisieren von Ideen, dem Prototyping: eine künstlerische Idee, die der Student ohne Unterstützung von Ingenieuren und Programmierern selbst realisieren konnte.

### <span id="page-16-2"></span>**Der Layoutfehler, der Geschichte machte**

Die Arduino-Macher, allesamt keine Hardwarespezialisten, stellten den ersten Arduino-Mikrocontroller, den Arduino Uno, unter eine freie Hardwarelizenz, wobei sie die Erfahrungen der Open-Source-Bewegung auf die Hardwarewelt übertrugen. Sie legten die Schaltpläne offen, so dass jedermann frei darin war, das Board nach- oder

umzubauen. Und die Arduino-Programmierumgebung – oder auch IDE genannt (Integrated Development Environment) – stellten sie ebenfalls unter eine Open-Source-Lizenz, jeder konnte die Software frei nutzen.

Bald schon wurde das Arduino-Board nicht nur von Studenten der italienischen Uni genutzt, sondern entwickelte sich zu einer praktischen Prototyping-Plattform, erst für Elektronik-Nerds, dann für Hobbyisten auf der ganzen Welt. Wesentlich beigetragen zur erfolgreichen Verbreitung dieser Plattform hat das Internet, das es ermöglichte, Schaltungen und dazugehörige Softwareprogramme leicht zu verbreiten – und Dank der freien Lizenz – auch nutzbar für alle zu machen. Ein riesiger weltweiter Pool von Ideen entstand, entwickelt von Hobbyisten, die stolz einer weltweiten Community ihre Projekte vorstellten. Projektideen wurden von irgendjemandem auf der Welt übernommen, vielleicht sogar verbessert und wieder ins Netz gestellt.

In den Folgejahren entwickelten sich der Arduino und seine Entwicklungsumgebung zu einem Quasistandard in der weltweiten Bastlerwelt. Eine neue, leicht zugängliche Plattform für E-Bastler war entstanden. Das blieb auch nicht den großen Hardwareproduzenten verborgen, die registriert hatten, dass zunehmend der Arduino für alle möglichen Steuerungs- und Messaufgaben eingesetzt wurde. Um die Möglichkeiten des Arduino-Boards zu erweitern, wurden Ergänzungsplatinen, die genau auf den Arduino Uno passten, sogenannte Shields, entwickelt.

Spätestens zu dem Zeitpunkt, als einer der größten Produzenten von Hardware seine Entwicklungsabteilung anwies, zukünftig das Layout des Arduino-Boards als Basis für ihre Hardware anzusehen, war klar, dass der Arduino aus der Technikwelt nicht mehr wegzudenken war. Kleine

Anekdote am Rande: Wie schon gesagt, die Arduino-Entwickler waren zu Beginn noch keine Hardwarespezialisten, so dass sie leider einen Layoutfehler in das Arduino-Uno-Board einbauten. Um kompatibel mit dem Quasistandard zu bleiben, übernahm der namhafte weltweite Hersteller brav diesen Layoutfehler. Bis heute.

### <span id="page-18-0"></span>**Von den Segnungen des Copy&Paste – und seinen Beschränkungen**

Als ich mein erstes Arduino-Buch plante, fragte ich mich, was ein Bastler vor allem braucht, um mit dem Arduino eigene Projekte zu realisieren. Es war ja schon zu diesem Zeitpunkt möglich, sich über das Internet und über die gerade entstehenden Arduino-Communities und -foren lauffähige Programme zu besorgen, sie auf den eigenen Arduino hochzuladen und schon lief das Projekt auch in heimischer Umgebung, vielleicht noch versehen mit ein paar gezielten Eingriffen in den Code. Musste zusätzliche Hardware verbaut werden, orientierte man sich beim Nachbau an der Schaltung.

Was also sollte ein Buch über den Arduino noch enthalten außer der Beschreibung des Boards und der Entwicklungsumgebung und wie man die Programme vom PC auf den Mikrocontroller bekommt? Was passiert, wenn man eine Schaltung nachgebaut hat und sie dann erweitern möchte? Um einen guten konzeptionellen Ansatz für mein Buch zu finden, fragte ich mich, was mir am meisten dabei geholfen hat, eigene Elektronikprojekte zu bauen. Die Antwort war simpel und ernüchternd: Mir haben meine Grundkenntnisse in Elektrotechnik dabei geholfen, aus Ideen funktionierende Technikprojekte zu machen.

Ich finde es absolut beeindruckend, dass Menschen, die nichts mitbringen außer Bastellust, mit dem Arduino bereits nach einer halben Stunde eine Ampelschaltung auf dem Steckbrett betreiben können, ohne jemals zuvor einen Mikrocontroller in der Hand gehalten oder eine Zeile Code geschrieben zu haben. Es reicht dazu ein YouTube-Video und vielleicht noch eine Schritt-für-Schritt-Beschreibung, schon blinken die LEDs im gewünschten Ampelschaltungsrhythmus auf dem Schreibtisch zu Hause. Vielleicht hat man dann noch Spaß daran, den Rhythmus abzuändern, indem man im Code an der entsprechenden Stelle, die leicht zu finden ist, herumtüftelt – das war es dann aber auch schon. Um mehr daraus zu machen, braucht man ein paar Grundkenntnisse der Elektronik und der Elektrotechnik. Deshalb habe ich dieses Buch geschrieben.

### <span id="page-19-0"></span>**Wie ich mein Buch aufgebaut habe**

Zunächst finde ich wichtig, dir möglichst viel über die Hardware und Software von Arduino mitzuteilen, damit du die gesamte Klaviatur kennenlernst, auf der hier gespielt wird. In Kapitel 1, »[Arduino: Die Hardware«](#page-27-0), stelle ich dir ziemlich detailliert das Arduino-Board mit allen Bauteilen, der Stromversorgung und den Schnittstellen vor. Daneben gibt's eine Auffrischung einiger physikalischer Grundbegriffe, die bei der Mikroelektronik eine Rolle spielen. Kannst du lesen, musst du aber nicht. In Kapitel 2, »Arduino: Die Software«, lernst du, das Board zu kontrollieren. Du erfährst, wie der Workflow zwischen PC oder Notebook und dem Arduino-Board abläuft und wie der Arduino-Code aufgebaut ist, um den Mikrocontroller steuern zu können.

In Kapitel 3, »Keine Angst vorm Programmieren – Coding Basics«, bekommst du eine geballte Packung Basic-Wissen übers Programmieren präsentiert. Auch dieses Kapitel geht wie die vorherigen Kapitel manchmal sehr in die Tiefe, aber im Zweifelsfall gilt auch hier: Kannst du lesen, musst du jetzt aber nicht. Ich empfehle dir, die ersten Kapitel als eine Art Referenzkapitel anzusehen, auf die du später im Buch – oder sogar später bei deinen eigenen Arduino-Bastelprojekten – zugreifen kannst, wenn du etwas genauer wissen möchtest.

In Kapitel 4, »Das Arduino-Discoveryboard«, stelle ich dir ein von mir entwickeltes Entwickler-Board vor. Ich habe auf einer Platine Standardelektronikbauteile verbaut, die bei den Arduino-Bastelprojekten ständig gebraucht werden. Die Bauteile habe ich auf der Platine fest verlötet, so dass ich nur noch den Arduino anschließen muss und die Projekte dann durchführen kann. Der Vorteil? Die lästige Wurschtelei auf dem Breadboard entfällt weitestgehend und der Schaltungsaufbau ist übersichtlicher. Du kannst das Arduino Discoveryboard nachbauen, dabei kannst du dich gleich im Löten üben.

Und dann geht es endlich los mit den Arduino-Bastelprojekten und deiner Bastelleidenschaft! Die Projekte fangen sehr leicht an, aber das ändert sich recht schnell, sie werden von Projekt zu Projekt komplexer. An den Stellen, an denen Grundlagenwissen notwendig ist, streue ich Texte ein, die das Bastelprojekt etwas theoretischer beleuchten. So wächst hoffentlich von Projekt zu Projekt auch dein Elektronikgrundwissen, so dass du schon bald in der Lage sein wirst, meine Projekte abzuändern oder sogar ganz eigene Bastelprojekte zu entwickeln.

### <span id="page-21-0"></span>**Wie ich die Bastelprojekte gestaltet habe**

Wie schon erwähnt, bauen die Bastelprojekte aufeinander auf. Was du in einem Projekt gelernt hast, kannst und sollst du auch in den Folgeprojekten anwenden. Benötigst du Grundlagenwissen, dann präsentiere ich es an der Stelle, an der es benötigt wird. Die Projekte haben alle einen ähnlichen Aufbau.

- Codeanalyse: Schritt für Schritt gehe ich den Programmiercode durch und erkläre genau jeden Aspekt des Programms.
- Schaltplan: Der Schaltplan ist die schematische Darstellung des Bastelprojektes, sozusagen der Bauplan.
- Schaltungsaufbau: Wie die Schaltung dann auf einem Breadboard aufgesteckt oder auf einer Platine aufgelötet aussieht, das stelle ich mit Fotos dar.
- Troubleshooting: Die systematische Fehlersuche ist IMHO eine der besonderen Fertigkeiten, die ich gern jedem angehenden E-Bastler nahebringen möchte. Deshalb habe ich sie zum festen Bestandteil meiner Bastelprojekte gemacht.
- Benötigte Bauteile: Ich gebe dir einen Überblick über die in diesem Bastelprojekt benötigten Bauteile. So kannst du auf einen Blick feststellen, ob dir die Bauteile bereits vorliegen.
- Programmcode: Der für die Bastelprojekte verwendete Programmiercode wird vorgestellt, manchmal in kleinen Häppchen.

Gelegentlich biete ich Quick-and-Dirty-Lösungen an, die auf den ersten Blick etwas umständlich erscheinen mögen. Anschließend folgt eine verbesserte Variante, was als Anregung dienen soll, nach weiteren Lösungsmöglichkeiten zu suchen und – im Idealfall – eigene Lösungen zu entwerfen. Wenn das geschieht, habe ich genau das erreicht, was ich beabsichtigt habe. Falls nicht, auch gut. Jeder geht seinen eigenen Weg und kommt irgendwann ans Ziel.

### <span id="page-22-0"></span>**Meine Website mit weiteren Arduinound Elektronikthemen**

An dieser Stelle möchte ich auch auf meine Internetseite

<https://erik-bartmann.de/>

hinweisen, auf der du unter anderem einiges zum Thema Arduino findest. Hier kannst du auch alle Programme herunterladen, die ich in meinen Bastelprojekten verwende. Zu den schönsten Momenten für einen Autor gehört es, wenn er Feedback von Lesern erhält. Ich bin manchmal richtig gerührt, wenn mir ein Leser mitteilt, wie viel Spaß ihm mein Buch beim Lesen und Basteln gemacht hat. Darüber freue ich mich sehr und möchte jeden dazu ermuntern, mir mitzuteilen, wie er mein Buch fand, was ihm besonders gefallen hat und auch, was er für verbesserungswürdig an meinem Buch hält. Meine E-Mail-Adresse lautet:

[erik.bartmann@yahoo.de](mailto:erik.bartmann@yahoo.de).

Sie ist auf meiner Internetseite auch noch einmal aufgeführt.

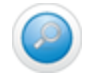

## <span id="page-23-0"></span>**Voraussetzungen**

Die einzige persönliche Voraussetzung, die du mitbringen solltest, ist Interesse am Basteln und Tüfteln. Du musst kein Elektronik-Nerd sein und auch kein Computerexperte, um die im Buch gezeigten Bastelprojekte nachvollziehen und nachbauen zu können. Da wir sehr moderat beginnen, besteht absolut keine Gefahr, dass irgendjemand auf der Strecke bleibt. Setz dich also nicht unter Druck und mach die Dinge nicht schwieriger, als sie sind. Der Spaß steht immer an erster Stelle.

# <span id="page-23-1"></span>**Benötigte Bauteile**

Das Arduino-Board für sich alleine ist zwar ganz nett und wir können uns daran erfreuen, wie klein und schön alles konzipiert wurde, doch auf Dauer reicht das natürlich nicht aus. Wir sollten uns daher im nächsten Schritt ansehen, was wir alles von außen an das Board anschließen können. Falls du noch nie in irgendeiner Weise mit elektronischen Bauteilen (wie Widerständen, Kondensatoren, Transistoren oder Dioden, um nur einige zu nennen) in Berührung gekommen bist, ist das nicht weiter schlimm. Die benötigten Teile erkläre ich dir ausführlich, so dass du nachher weißt, wie sie einzeln und innerhalb der Schaltung reagieren. Zu Beginn eines Arduino-Bastelprojektes stelle ich, wie schon oben kurz erwähnt, eine Liste mit den erforderlichen Teilen zur Verfügung, mit deren Hilfe du dir diese Dinge besorgen kannst. Zentraler Bestandteil ist natürlich immer das Arduino-Board, das ich nicht immer explizit erwähnen werde.

Falls du dich an dieser Stelle fragen solltest, was wohl ein Arduino-Board kosten mag und ob du nach dieser Investition deinen gewohnten Lebensstil fortführen kannst, kann ich nur sagen: Yep, du kannst! Das Board kostet um die 25€, und das ist wirklich nicht viel. Ich verwende in allen grundlegenden Kapiteln das Arduino Uno-Board. Und auch die anderen Bauteile, die wir in den Bastelprojekten verwenden werden, sind bezahlbar.

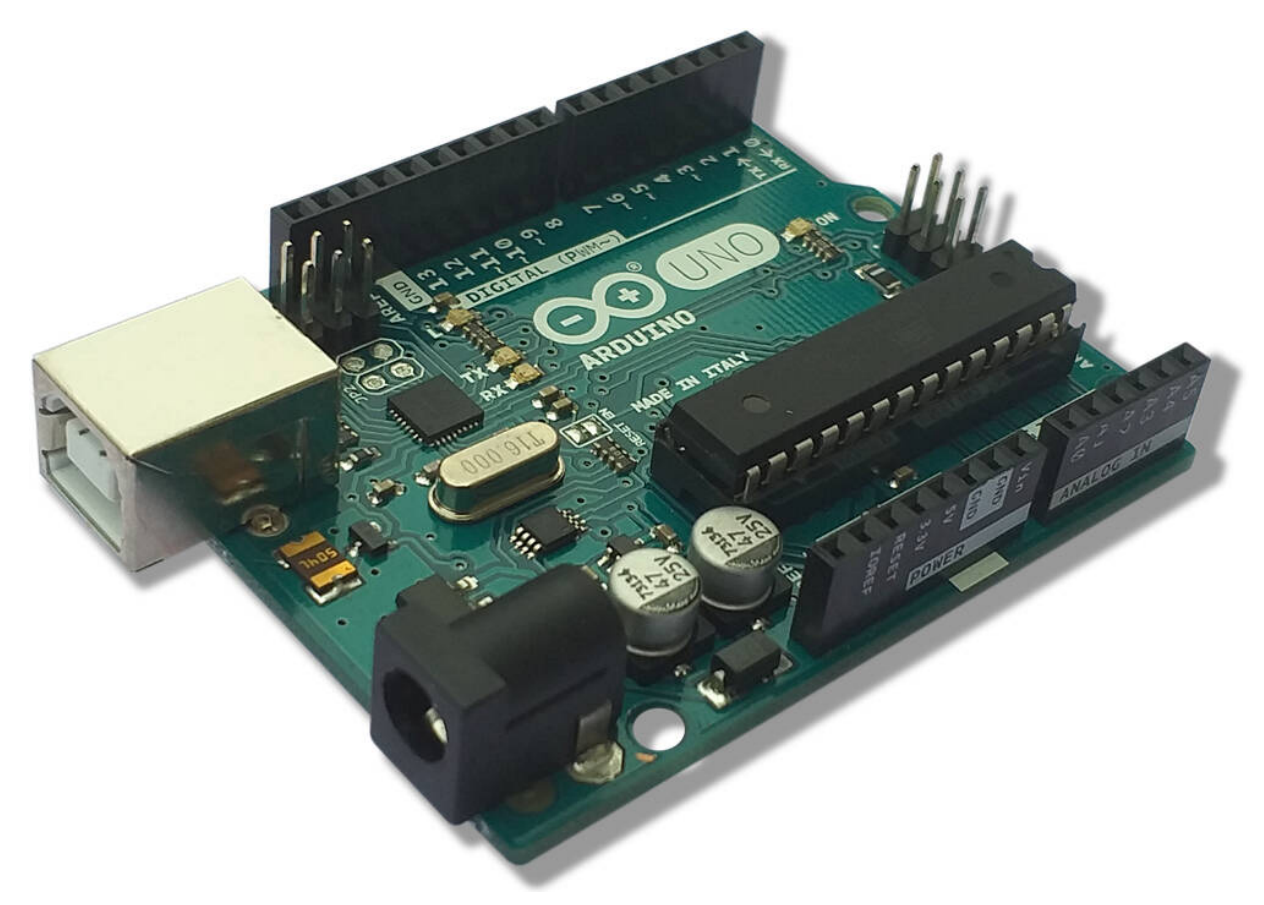

**Abb. 1:** Der Arduino Uno – das Original

## <span id="page-24-0"></span>**Verhaltensregeln**

Wenn du dich so richtig im Brass befindest und voll konzentriert bist auf etwas, was dir unheimlich viel Spaß macht, treten folgende Effekte auf:

- Verminderte Nahrungsaufnahme, die zu kritischem Gewichts- und besorgniserregendem Realitätsverlust führen kann.
- Unzureichende Flüssigkeitszufuhr bis hin zu Dehydrierung und vermehrter Staubentwicklung in der Umgebung.
- Vernachlässigung sämtlicher hygienischer Maßnahmen wie Waschen, Duschen, Zähneputzen, verbunden mit erhöhtem Auftreten von Ungeziefer.
- Abbruch jeglicher zwischenmenschlicher Beziehungen.

Lass es nicht so weit kommen und öffne ab und zu das Fenster, um zugewanderten Insekten das Verlassen des Zimmers zu ermöglichen und Frischluft und Sonnenlicht hereinzulassen. Um den oben genannten Effekten entgegenzuwirken, kannst du den Wecker stellen, damit du in regelmäßigen Zeitabständen zu einer Unterbrechung deiner Tätigkeit aufgefordert wirst. Ich möchte mich nach der Veröffentlichung dieses Buches nicht mit einer Beschwerdewelle konfrontiert sehen, die von erbosten Partnern oder vernachlässigten Freunden über mich hereinbricht. Sag also nicht, ich hätte dich nicht vor den Risiken gewarnt. Ich wünsche dir nun eine Menge Spaß und viel Erfolg beim Basteln mit deinem Arduino-Board!

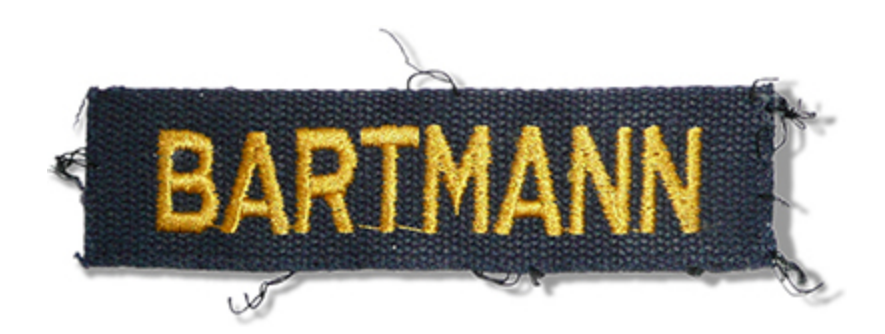

# <span id="page-27-0"></span>**Kapitel 1: Arduino: Die Hardware**

Wie in der Einleitung erwähnt, wurde das Arduino-Projekt in Ivrea (Italien) an der dortigen Kunsthochschule entwickelt. In einer Kneipe nahe der Hochschule trafen sich gelegentlich Massimo Banzi und David Cuartielles, die 2005 das erste Arduino-Board entwickelten. Die Kneipe war nach Arduin von Ivrea benannt, der um das Jahr 1000 König von Italien war. Arduino ist seitdem die Bezeichnung sowohl für die Software als auch für die Hardware dieses Open-Source-Projektes.

In diesem Kapitel werde ich auf die Arduino-Hardware eingehen. Dabei werde ich auch wichtige Grundbegriffe und -themen erklären, die für die Mikrocontroller-Technik insgesamt von Bedeutung sind. Ich erkläre ausführlich, welche Bauteile zu einem Mikrocontroller gehören. Diese Komponenten befinden sich praktisch in jedem Mikrocontroller-Board, deshalb gehe ich ausführlich darauf ein. Und nebenher frische ich deine Physikkenntnisse ein wenig auf, indem ich einige Grundbegriffe wie Spannung oder Strom behandle.

Ich werde in diesem Kapitel – wie auch im gesamten Buch – mit dem Arduino Uno-Board arbeiten. Das Arduino-Uno-Board war das erste Board, das von den Arduino-Machern entwickelt und produziert wurde. Weitere Arduino-Boards kamen dann später hinzu, die technisch etwas besser wurden. Was bedeutet eigentlich besser? Wenn man sich Kennwerte wie Prozessortakt oder verfügbarer Arbeitsspeicher als Entscheidungskriterium für den Kauf eines neuen Arduino-Boards aussucht, dann gibt es sicherlich Boards, die besser geeignet sind, weil sie

schneller arbeiten und größere Programme speichern und verarbeiten können. Doch das ist eben nicht immer besser. Für einen geeigneten Einstieg in die elektronische Bastlerwelt ist das Arduino-Uno-Board eben in meinen Augen die bessere Wahl, weil es sehr robust ist und sehr weite Verbreitung gefunden hat.

Der Arduino Yún beispielsweise ist sicherlich ein interessantes Board, das einiges an Erweiterungen wie das Betriebssystem Linux bietet. Dennoch hat sich das Board in der Bastler- und Hobbywelt nicht so richtig durchgesetzt, vermutlich auch, weil der Raspberry Pi bereits auf dem Markt war, als Arduino Yún erschien. Scheller und mehr ist eben nicht zwangsläufig auch besser.

Dennoch möchte ich einige wirklich gute Arduino-Bords anführen:

- Arduino Leonardo
- Arduino Mega 2560
- Arduino Nano

Die genannten Boards unterscheiden sich hinsichtlich ihrer Größe und Anzahl der Buchsen, also der Anschlussmöglichkeiten, um mit der Außenwelt in Verbindung zu treten. Des Weiteren haben sie unterschiedliche Prozessoren, Taktfrequenzen und Speichervolumen. Und dennoch arbeiten sie alle nach demselben Prinzip und können durch die einheitliche Arduino-Entwicklungsumgebung angesprochen und programmiert werden. Je nach Anwendungsgebiet und Erfordernissen ist das eine Arduino-Board vielleicht besser geeignet als das andere. Die einen benötigen ein Board mit vielen I/O-Pins und entscheiden sich beispielsweise für den Arduino Mega oder den Due. Andere wählen den Arduino

Micro oder Nano aus, denn diese sind recht klein und passen wunderbar in kleine Gehäuse. Sie kommen dort zur Anwendung, wo das Platzangebot beschränkt ist.

Das Universalgenie ist in meinen Augen jedoch der Arduino Uno und er wird es wohl noch eine lange Zeit bleiben. Er bietet eine ideale Plattform für den Einstieg in die Mikrocontroller-Welt. Für ihn finden sich im Internet auch die meisten Tutorials, Projekte und Diskussionen. Steigen die Ansprüche für deine Projekte, ist es kein Problem, sich ein weiteres Arduino-Modell zuzulegen, denn die Preise sind wirklich moderat. Viele Bastler legen sich im Laufe der Zeit mehrere unterschiedliche Boards zu, um darüber auch mehr und mehr Erfahrungen zu sammeln, was in meinen Augen ein ganz normaler Entwicklungsfortschritt ist.

Über die nachfolgenden Links bekommst du Detailinformationen zu den gezeigten Boards:

- Arduino Uno: <https://www.arduino.cc/en/Main/ArduinoBoardUno>
- Arduino Mega: <https://www.arduino.cc/en/Main/ArduinoBoardMega2560>
- Arduino Leonardo: <https://www.arduino.cc/en/Main/ArduinoBoardLeonardo>
- Arduino Micro: <https://www.arduino.cc/en/Main/ArduinoBoardMicro>
- Arduino Nano: <https://www.arduino.cc/en/Main/ArduinoBoardNano>

Es gibt noch weitere zahlreiche Arduino-Boards und Erweiterungen, die unter den folgenden Adressen zu finden sind: